**.---------------------------------------.**

# **Sperimentazione multimediale**

*Voglio porre in evidenza le esigenze di determinati ambiti della vita sociale (scuola, commercio, lavoro. ..)* e *le relative risposte che l'!nteractive Multimedia* è *in grado di dare*

# *di Bruno Rosati*

Di esempi pratici è possibile già rintracciarne diversi. Proprio il mese scorso ne abbiamo ampiamente esposto uno dei più felici. Quell'Enciclopedia Grolier che nella sua versione elettronica, oltre a confermare il valore dei contenuti di quella cartacea, permette, proprio perché digitale, dei controlli e dei criteri di ricerca automatizzati, superiori sia in fatto di rapidità che di completezza e precisione. Un altro valore sta poi nel fascino dei mezzi fruitivi: un CD, un telecomando ed il televisore. La scarsa disposizione, tutta italiana, nei confronti di libri ed enciclopedie (che acquistiamo, ma solo per utilizzare quali costosi soprammobili) viene superata e vinta dall'innovazione elettronica.

Altro, validissimo esempio, è quello rappresentato dall'iniziativa intrapresa dalla stessa Commodore che, in collaborazione con un Istituto Linguistico e con un team produttivo per il CD-ROM Publishing, ha realizzato un corso elettronico per l'apprendimento della lingua inglese. Sul CDTV in questione, l'English On-Line, sono presenti sia i classici veicoli didattici del libro di testo che il

metodo dell'audiocassetta. Ovvero, l'inglese si legge e si scrive, si ascolta e si parla. Quello che mancherebbe, se il metodo fosse tradizionale, sarebbe l'insegnante che corregge sia lo scritto che il parlato.. ma il metodo praticato, grazie all'lnteractive Multimedia del CTDV, è totale. Qui è il Sistema Autore che governa l'intero CD ed è in grado di correggere sia il «compito in classe» che l'interrogazione orale. Per quest'ultima, muniti di un digitalizzatore audio e di un microfono, saremo noi stessi ad offrire al giudizio del sistema, il livello di apprendimento raggiunto.

Dalla Giunti Multimedia arrivano poi degli ambiziosissimi atlanti scientifici: Anatomia ed Evoluzione Umana, Fisica, Astronomia e Zoologia. Tali titoli pongono la Giunti all'avanguardia. Non solo didattici libri di testo da grande casa editrice qual è, ma anche l'innovazione elettronica portata dal CDTV.

Che il mercato si stia svegliando e che in particolare quello italiano confermi l'acquisizione del mezzo digitale con una serie di iniziative di estremo interesse, viene anche da altri ambiti. Meno

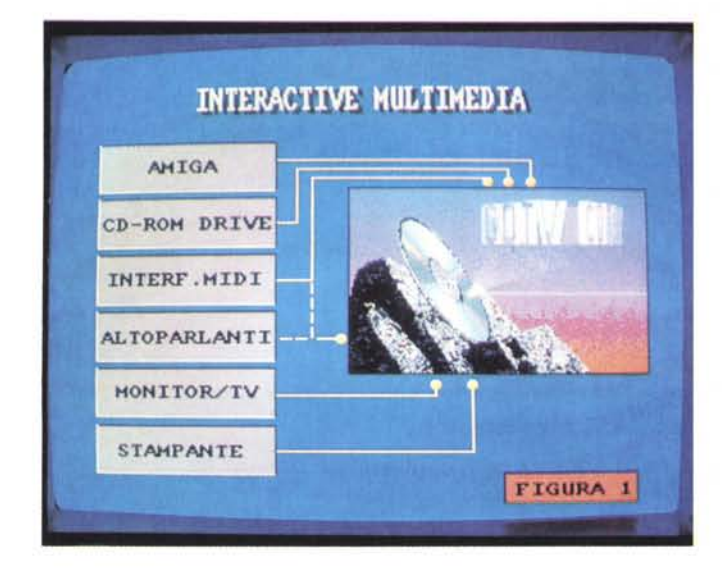

*Figura* 1 - *Sistema fruitivo. /I sistema* è *preferibilmente composto da un'unità Amlga dotata ovviamente di lettore eD, altoparlanti, monitor, tastiera, mou*se *ed interfaccia MIDI. Opzionale, ma spesso necessaria,* è *la presenza di una stampante.*

didattici, ma altamente informativi.

Grosso rilievo è quello dato al lavoro multimediale svolto dai «Magazzini Immaginari». Un società di Roma che cerca di penetrare nella nicchia degli Info-Point con il proprio sistema informativo Simula. Un grosso progetto che il team di Nicola Trani sta portando avanti soprattutto verso l'ambito musicale. Sul Museo del Melodramma, primo chiosco informativo prodotto dai Magazzini Immaginari, è possibile scorrere la visione di un'opera lirica con scelte di sottotitoli o spartiti orchestrali e leggere informazioni sugli interpreti, le scene, i costumi e la biografia dell'autore.

Con la Discomediateca, secondo prodotto multimediale dello stesso team, si realizza invece un catalogo interattivo di opere discografiche con la possibilità di ascoltare brani, leggerne i testi, vedere le copertine dei dischi e la relativa discografia dell'autore. L'iniziativa è notevole e merita lo spazio che, al più presto, c'impegnamo a renderle su queste stesse pagine.

Commodore, o meglio: la CD-System di Varese per il corso d'inglese, la Giunti Multimedia per gli Atlanti Scientifici e quindi i Magazzini Immaginari per i chioschi informativi, senza poi dimenticarci dell'Editel e della Digimail, rappresentano la conferma a quanto si pronosticava su quello che l'lnteractive Multimedia avrebbe scatenato. È ovvio, quelli appena citati sono dei grossi nomi, che tra l'altro porranno una sorta di «primogenitura» sul mercato, ma è indubbio che lo spazio crescerà. Tanti più CDTV o sub-system A-570 (e quindi A-670) verranno acquistati, tante più proposte troveranno terreno fertile per essere fatte ed accettate.

Oltre al mercato, oltre al progetto commerciale (che presto potrà anche fruire dell'utilizzo di canali tradizionali come quello delle edicole) c'è comunque un entroterra, tutto entusiasmo amatoriale e spinte sperimentali, che muove verso l'interattivo. Un insieme di produttori, potenziali ed indipendenti,

che dopo aver sofferto le frustrazioni derivate dall'utilizzo di tecnologie troppo limitate (vedi i supporti troppo poco elastici, hard disk, e quelli troppo poco capienti, i floppy disk...) può ora sbrigliare genio ed inventiva per tentare l'avventura. Un'avventura che nascendo artigianale e da settori dove il multimedia non può che avere il sapore del pionerismo, ci pone l'obbligo morale e professionale, di esporre limiti e possibilità, problematiche e finalità persequibili dall'adozione dei mezzi interattivi. Quella che segue è quindi una lista di consigli ed idee che, fatta in «ordine sparso», andrà ripresa e liberamente adottata dall'utente dopo averne verificato l'utilità.

# Il CD-maker

Spinti dalla mania di appiccicare etichette, ci siamo subito sbrigati a coniare quella del «facitore» di Compact Disk. Ma i nostri produttori indipendenti, soprattutto agli inizi, di fare CD-ROM non ci penseranno proprio. O per meglio dire: ci penseranno, ma come ad un fine, un sogno da raggiungere in tempi futuri. Sull'immediato la loro attività sarà di ricerca, studio, e progettazione. Infine, ovviamente, anche di produzione, benché questa sarà univocamente incentrata sui più tradizionali floppy ed hard disk. Il consiglio primario, fatto quindi ancor prima di parlare del sistema produttivo d'attrezzare, è quello che porta all'acquisto di un'unità SyDos a cartucce estraibili. Il sistema di produzione, pur potendo poggiare su qualsiasi modello di Amiga, ha la priorità di essere equipaggiato con un'unità di memorizzazione elastica (perché estraibile e riscrivibile) e capace (giacché se ne consiglia la versione da 88 Mbyte) come il prodotto della SyQuest distribuito dalla S.I.A. di Como.

Il SyDos, per interfacciarsi al nostro Amiga, abbisogna di un adattatore SCSI. Chi già possiede un A-2000 dotato di una «all-in-one» della GVP ha già

Figura 2 - AmigaVision. Dell'AmigaVision è pronta la versione PROfessional (di cui si conferma anche la compatibilità al protocollo CDXL), ma per il momento, chi abbisoana di un sofisticato controllo interattivo disporre di archivi relazionali e controlli remoti su apparecchiature esterne (vedi laserdisc) può comunque rivolgersi all'attuale versione 1 707

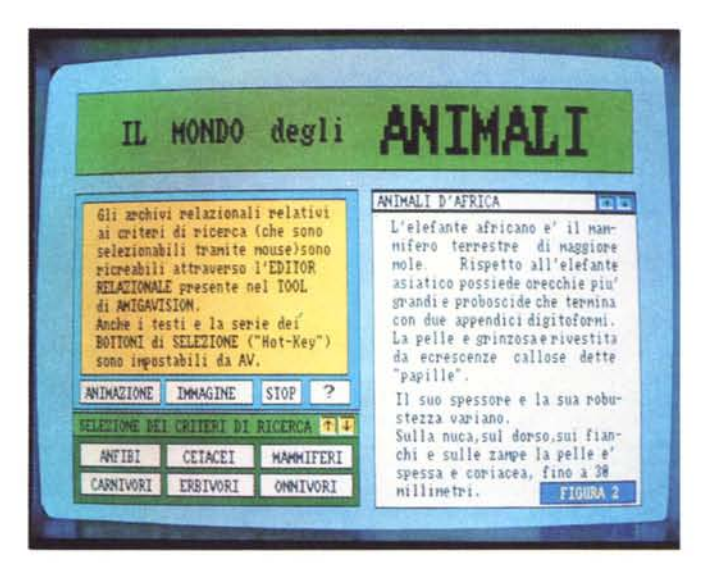

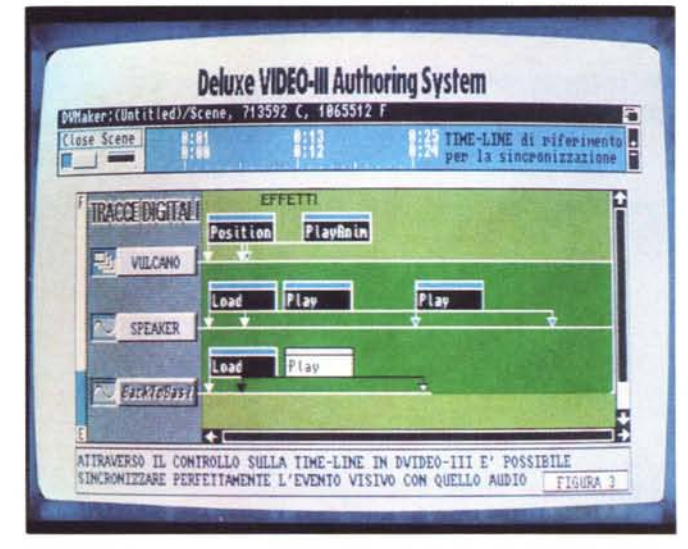

Figura 3 - DVideo-III. Sarà perché è il primo amore, ma DV-III rimane inarrivato per quanto riguarda la possibilità di sincronizzare audio e video e temporizzare le scene. Discreto infine il controllo sulle funzioni interattive.

tutto ciò che serve. Accanto all'espansione di memoria. l'hard disk è difatti controllato da una velocissima SCSI e connetterle un'unità SyDos è un gioco da ragazzi. Consigliata è la versione esterna 88e che risulta trasportabilissima e facilmente connettibile ad altri Amiga purché dotati di controller SCSI. Per l'A500 c'è il sub-system della stessa GVP che è dotato di una connessione SCSI ed anche per i sistemi CDTV è possibile dotarsi di un controller simile (vedere al riguardo l'Info-Point di questo mesel

Dalle cartucce sarebbe già possibilissima la fruizione, ma c'è da verificare la possibilità di far copiare tali cartridge sull'unico supporto offerto da un classico CD-ROM e quindi sfruttare la moderna tecnologia adottando perciò subito lo standard di riferimento per la fruizione multimediale e tutto ciò con una spesa tutto sommato contenuta. Tale argomento proviamo a svilupparlo più avanti in un capitolo dedicato.

Tornando per ora al sistema di produzione, dal punto di vista della confiqurazione, l'Amiga dovrà completarsi nei classici requisiti raggiungibili con l'aggiunta di almeno due mega di Fast-RAM, un eventuale disco rigido da 50 Mbyte (da utilizzare solo per concentrare la serie di applicativi che necessitano alla produzione) per confermarsi infine in una CPU che, prove pratiche alla mano, può anche essere il buon vecchio

# **Spol SU Sim City**

Per il Natale scorso avevo deciso di regalare, ad un figlio sempre più esigente (colpa mia) e simulante (colpa della rubrica PiayWorld di Carlà ...) un bel game su CDTV. Sinceramente avevo puntato sul mitico Defender of the Crown 2, ma è risultato irraggiungibile. Nel ripiegare verso altri CDTV, ecco che vengo anticipato dal pargolo che spara inesorabile: Papà, se hai intenzione di regalarmi un gioco punta su quelli «a floppy disk» !

Il mio critico di famiglia evidenziava forse il fatto che i game disponibili su CDTV ancora non valgono né il supporto né la spesa? Aveva un bell'opuscoletto della Commodore sul quale scegliere: che sfogliandone le pagine avesse ricavato l'impressione negativa?

In effetti per Natale s'è meritato Premiere e l'edizione italiana di Epic, trasecolando per le due bellissime presentazioni ai giochi preparate dai maghi programmatori della Core e della Ocean. Pur ammirando i due videogame caricarsi da umili floppy disk, però, in me rimaneva il dubbio. Attingendo ancora un po' alla tredicesima decido per un acquisto personale che, per quanto infine mi convince l'oggetto, finisco con il metterlo sotto

Spot. Sim City, il capolavoro della Infogrames. Come già segnalato nella CD-ROM Parade apparsa sul numero 125 di MCmicrocomputer, la versione per CDTV del Simulatore di Città della software-house francese, non è affatto il semplice «riversamento» del best-seller apparso su floppy, ma una vera e propria rielaborazione dove tutto viene potenziato.

Tutto questo sperticare elogi per un videogame potrebbe far storcere la bocca a qualche purista? Non credo. Non credo perché entrando nell'ambito dell'lnteractive Multimedia tutto ciò che è fruitivo subisce l'amalgama di un'unica grande magia che tende ad uniformare tutti i prodotti. Così, un gioco si trasforma in una «cosa seria» ed una (presunta) cosa seria in un gioco. A prescindere dal fatto che se un gioco non sia una cosa seria questo è tutto da dimostrare, come si fa a non stupirsi nel sentire l'audio stereo che musicalmente anima Sim City? Come si fa ad ignorare la completezza dell'Help e la ricercata simulazione assegnata al sistema?

Onestamente non sono un grosso frequentatore di videogame e nello specifico di

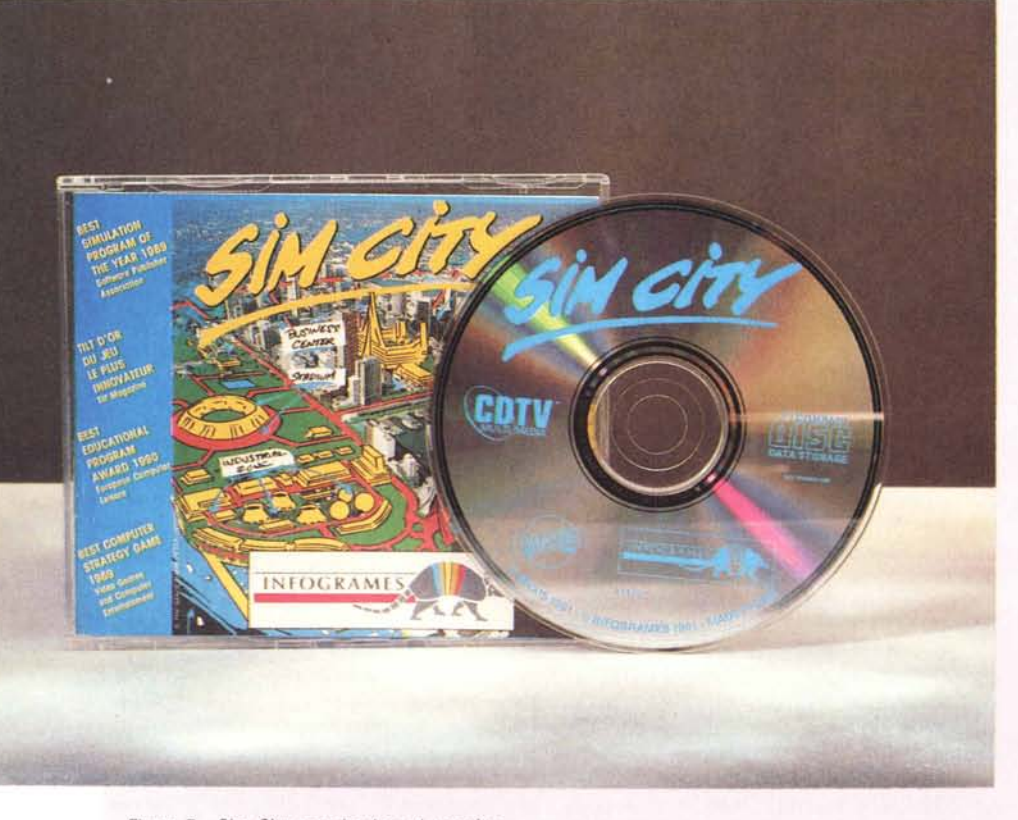

*Figura* 7 • *Sim City per simulare al massimo.*

simulazioni, ma provando l'idea della Infogrames (e tra l'altro nella potenziata versione per CDTV) riesco a verificare quanto tale ambito creativo può elevarsi con lo sfruttamento delle capacità del Compact Disc. Ouante «cose» già possono ed ancora di più potranno esser fatte, sentite, viste ed interattivate dall'utente per mezzo di questi dorati dischetti.

Tornando a Sim City, il gioco è sempre lo stesso rispetto alla prima versione, ma le opzioni aggiunte (nuovi scenari storici, campi strategici di gioco ed effetti d'ingrandimento) lo rendono decisamente più potente. Adesso in Sim City è possibile scegliere fra quattro epoche costruttive differenti (Medioevo, Far West, Presente e Futuro) e vedere che non solo vi si adegua il livello tecnologico delle attrezzature messe a disposizione e le conseguenti esigenze sociali, ma anche la colonna sonora.

AI caricamento il CDTV, dopo il classico logotipo del progetto Commodore lnteractive Multimedia, presenta la sigla animata della Infogrames. Ouindi scatta la foto digitalizzata di una città sulla quale vengono graficamente ridisegnati l'aeroporto, lo stadio, il centro commerciale, l'ospedale, ecc. La musica di Mentzen esplode con l'apparire della lista degli autori. Per rompere il loop che si genera faccio click sul mouse ed entro in un pannello di selezione. Su questo, ricavato in una picture di un salotto, appaiono le opzioni: nuovo, caricare, scenario, aiuto. Premo su «scenario» e subito appare un secondo pannello. Ora posso scegliere la città da governare (perché si diviene subito sindaci in Sim City) e fra la Dunsville del 1850, la medioevale Hamburg, la Boston del 2138 ed altre cinque città sparse per il mondo e per i secoli, clicco sulla germanica Amburgo del 1533.

Un terzo pannello dice che in città c'è stato un congresso di maghi finito in bagarre e che ora è guerra. Nel cielo ci sono tuoni, fulmini e saette. Tu hai già fatto decapitare il ministro responsabile, ma la situazione è drammatica. Complicatissimi calcoli elettronici quantificano in cinque anni il tempo a tua disposizione per tentare di rompere l'incantesimo, spegnere gli incendi e ripristinare l'ordine. Diamo l'OK ed andiamo avanti. Bellissima, la colonna sonora suona il medioevo «alto» in cui mi sono calato, ma non ho il tempo per godermela più di tanto che vengo subito circondato da mille problemi. Incendi, terremoti, tornadi ed inondazioni si susseguono come nel più sfigato posto di questo mondo. C'è pure un mostro e ne provoco l'entrata in scena. L'abominevole essere distrugge tutto quanto incontri...

La storia di Sim City continua fra richieste di arare terreni, costruire strade, incanalare l'acqua e... all'improwiso, ovvia conseguenza del caos, ecco scattare l'allarme: in città la criminalità cresce a dismisura. Si sentono grida strazianti, nitriti di cavalli e spadate ogni dove; anche la musica s'è fatta più tetra. Decido che è meglio andarmene da quell'epoca e ricominciare altrove, magari nel futuro.

A Boston, nel 2138, dove la tecnologia ha però superato ogni limite di guardia e corre follemente incontro alle mostruosità della manipolazione genetica. Anche qui problemi quindi ed i soliti cinque anni di tempo. Ci buttiamo un'occhiata? Invece di attivare di nuovo i pannelli di gioco del Sim City però, carico Directory Opus ed usandone la «lente» provo a rilevare com'è fatto questo bellissimo CDTV.

Dal punto di vista tecnico possiamo rilevare che il CDTV in questione si estende per soli 3 Mbyte di informazioni è stato inciso il 24 aprile 1991 ed oltre alle directory DEVS (il solo file del System Configuration) ed S (Startup-sequence: RTM, CDTVPrefs, Runback Sim, Endcli) tutto il resto riguarda le funzioni del gioco. Moltissimi file di testo inerenti alle scene, l'Help e la scelta delle opzioni di gioco. Tutto ripetuto in inglese, tedesco, francese ed italiano.

Gli sfondi grafici, le brush e soprattutto i brani musicali, sono crittati e quindi inaccessibili alle funzioni dell'Opus che, ingenuamente, credevo di poter sfruttare per osservare IFF ed 8SVX.

Non potendo entrare in alcun file sonoro, unisco la delusione alla sorpresa di vedere così poco spazio occupato. Benché la versione CDTV sia migliore di quella su floppy disk, già che c'erano... potevano pensare ad ulteriori innovazioni. Potenziamenti nella grafica, magari a quadri, separati, ma tridimensionali; a qualche animazione, ecc. Incontentabile?

Al termine di questo «spot» (volutamente incentrato su di un videogame per poter analizzare e tenere sotto controllo anche quest'altro ambito fruitivo) non posso che consigliare: Sim City per tutti! Per essere tutto sommato un passatempo, benché sofisticato e abbastanza complesso, il programma conquista subito. Ma ritorna subito il pensiero di quanto Sim City sarebbe potuto essere di più.

M'immagino cosa sarebbe potuto essere se la grafica fosse stata sviluppata in 3D e se le situazioni catastrofiche a cui si va incontro, fossero state rappresentate con degli ANIM graficamente ricavati. Le possibilità c'erano tutte e restano potenzialmente attivabili. È probabile che le software-house raggiungano i nostri desideri e forse riescano pure a superarli, ma tutto ciò dipende esclusivamente dall'affermarsi dell'Interactive Multimedia. MPEG o CDXL, true-color e sequenze digitalizzate, la prossima volta che un CDTV a carattere ludico finisce in questa rubrica voglio che sia la simulazione del vero. Una «realissima» realtà con la quale interattivare, a bocca aperta e strabuzzando continuamente gli occhi.

Figura 4 - DPaint-IV (versione 4.1). IFF ed Anim per creare le immagini di sfondo e le simulazioni grafiche necessarie a presentare le informazioni visive relative ad ogni elemento didattico-esplicativo del prodotto.

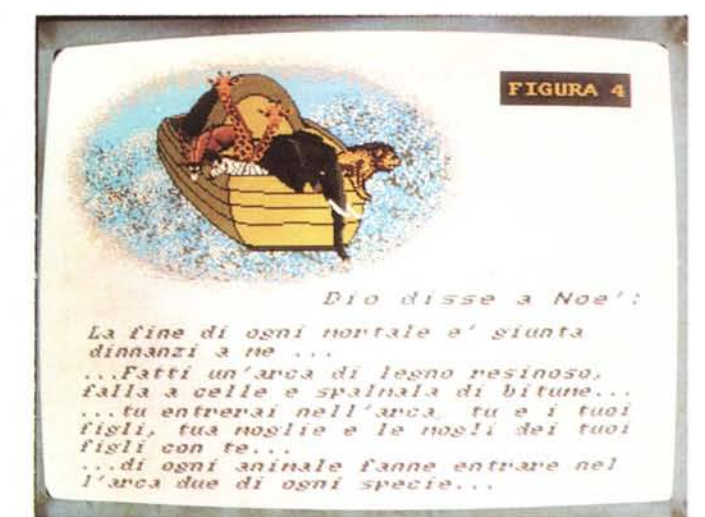

68000. Ciò senza che nessuno si scandalizzi. Sempre da porre ben in evidenza saranno poi i limiti dei sistemi fruitivi. Ovvero, gli Amiga dove andranno poi utilizzati i nostri prodotti interattivi.

#### Il sistema fruitivo e il software applicativo

Un Amiga 500 (Plus compreso) dotato di A-570 oppure un CDTV-Computer System sono le basi di fruizione alle quali dovremo far riferimento. Questi Amiga sono i più diffusi veicoli multimediali e vanno rispettati nei loro limiti grafici (Agnus e Denise) e sonori (Paula). Al sistema, computer e sub-unità di lettura, potranno poi essere aggiunti: una stampante, una tastiera MIDI-compatibile ed ovviamente del software applicativo tradizionale: un elaboratore di testi, l'immancabile DPaint, ecc. Nel Word Processor l'utente potrà, se ciò è previsto nel prodotto di fruizione, importare i testi inerenti gli argomenti trattati, completarli con le proprie osservazioni ed impaginando il tutto anche con degli IFF di riferimento, stampare ricerche scolastiche o documentazioni in genere.

Il nostro prodotto è la traduzione elettronica di un'enciclopedia sugli animali? Perfetto: quale migliore ricerca scolastica della nostra potrà dotarsi del testo e le immagini forniteci dal CDTV per poi fondersi con il nostro commento personale? Sul CDTV vi potremo concentrare una serie di riferimenti storici sull'Impero Romano, oppure lo studio delle scienze come quello della geografia e rendere all'utente la possibilità di fruirne attivamente. Un altro sbocco è senz'altro quello di produrre una stazione informativa (Info-Point) da proporre ad un'agenzia turistica. Le località di villeggiatura verrebbero proposte multimedialmente: immagini, disegni, musiche, luoghi caratteristici ed ovviamente i costi d'affrontare per goderne delle beltà.

#### Il software applicativo: uso integrativo

La lista del software invero l'abbiamo fatta non molto tempo fa. All'epoca in cui, parlando di multimedia, provvedevamo ad introdurlo con la serie di articoli intitolati «AmigaMedia». Possiamo ripeterla ricominciando da quel DPaint IV che ora, nella revisione 4.1, sembra aver risolto alcuni bug ed ulteriormente potenziato alcune funzioni (essenzialmente quella del morphing che ora è applicabile anche all'intero schermo). Nel DPaint, che va inteso quale cuore del sistema, vanno ricreati tutti i file grafici che interesseranno il prodotto. In esso sarà possibile creare ex novo così come importare file: dagli IFF/ANIM di un digitalizzatore video a quelli in 3D e trattati in ray-tracing. Per mezzo del DPaint potremo ottimizzare dimensione, posizione e scala cromatica delle immagini (da 32 a 4096 colori), creare gli sfondi del pannello di controllo multimediale (delle cui problematiche vedremo più avanti) come infine importare, in IFF, l'impaginato testo-grafico prodotto da un WP (quale il ProWrite) che prepareremo per poterlo poi utilizzare nel prodotto finito richiamandolo come un normale IFF in una porzione di schermo dedicata. Altro modulo indispensabile è l'AudioMaster-IV. Forniti di campionatore audio, microfono e cavetteria per il collegamento via linea stereofonica con qualsiasi lettore audio, tramite l'AudioMaster-IV si potrà procedere sia all'acquisizione che alle varie fasi da dedicare all'editing dei file sonori. Le funzioni preposte dall' AudioMaster a tale operazione sono fra le più complete. Nella pagina di lavoro dell'applicativo potremo tagliare, spostare brani, creare ioop, imporre zone d'eco, inserire effetti di filtraggio alle frequenze, fino a realizzare il file sonoro nella forma finale che più ci soddisfa. Rispettosi dello standard SSVX, ma tranquillizzati dallo spazio capacitivo messoci a disposizione dalle cartucce SyDos, potremo finalmente campionare al massimo delle possibilità del nostro sistema, senza dover ricorrere ai soliti compromessi fra la qualità e la quantità di memoria.

Un terzo applicativo, appena citato è il ProWrite che ci servirà per stendere i testi. Una parte dei file ottenuti, con il testo ben impaginato e definito nell'uso dei font migliori, diverrà IFF (via Grabbit) e verrà importato in DPaint per diventare una serie di «pagine» che, su richiesta specifica dell'utente, potranno via via apparire sul Pannello di Comando

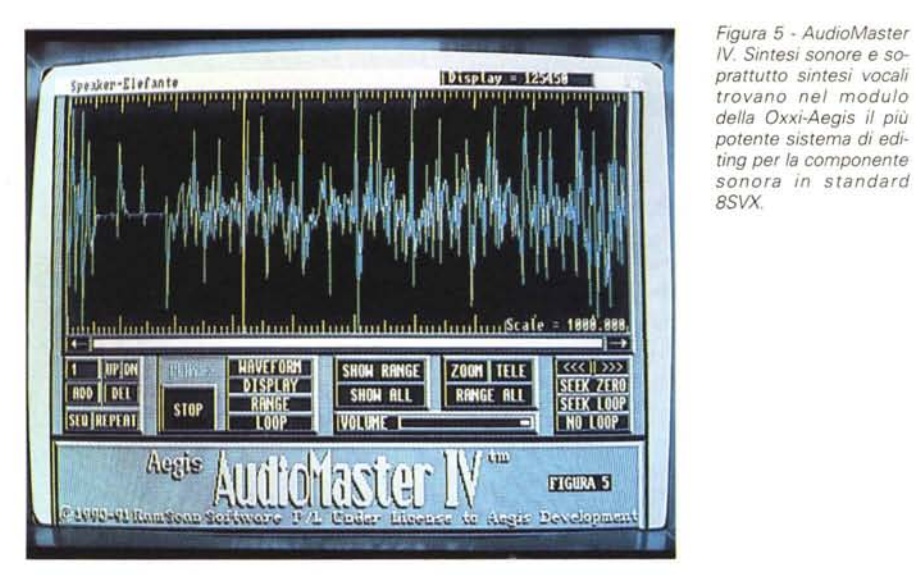

in un riquadro dedicato. Un'altra parte dei file, magari salvati con generica desinenza «only text», potranno esser infine inseriti sempre sul supporto di fruizione, ma esser messi a disposizione dell'utente che potrà quindi richiamarli da qualsiasi elaboratore di testi. In definitiva si tratta di scrivere una volta, ma

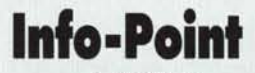

*Le novità hardware che l'Almathera propone per il* eD*TV più una breve indagine sulle offerte multimediali*

#### *di Bruno Rosati*

# *Almathera Systems*

L'annuncio è ad effetto e viene dalla sempre più prolifica Almathera Systems. Dopo la resa disponibilità del MegAchip, il controller SCSI ed una scheda acceleratrice con 6 Mbyte di Fast RAM a disposizione per il CDTV, la hw-house d'oltremanica sta per immettere sul mercato un CD-ROM drive CDTV-compatibile per tutti i modelli Amiga. Nel particolare si tratta di un drive della Toshiba che si potrà utilizzare connettendolo a qualsiasi controller SCSI disponibile in A-2000 ed A-3000. Il drive, che ha un tempo di accesso dell'ordine di 300 millisecondi, verrà reso compatibile al sistema grazie all'emulazione del protocollo CDTV.device e riconosciuto come periferica d'accesso CDO:. L'Almathera, basandosi sui test praticati riguardo all'attuale parco dei titoli CDTV, garantisce una compatibilità di oltre il 90%. Il drive sarà disponibile (forse già lo è nel mentre che leggete queste note) sia in versione interna che esterna e posto in confezioni differenziate con la presenza o meno di un controller SCSI.

L'Almathera non è solo hardware, ma anche software e così, dopo il CDPD (CD-Public Domain) eccola immettere sul mercato un altro, ambizioso titolo CDTV: The Demo

Collection. Un CD-ROM monumentale, zeppo di giochi PD, clip, demo, animazioni e librerie di font PostScript che verrà proposto al pubblico multimediale al prezzo di venti sterline.

Mini-Indagine (... sulle offerte multimediali per CDTV)

Sfogliando le riviste inglesi dedicate ad Amiga (Amiga Format, Amiga Computing, Amiga International User, ecc.) sono decisamente molte e tutte interessanti le iniziative promozionali al riguardo del CDTV. Fra Dixon, Calculus, Power Computing, Dynamite, Silica, Hobbyte, Indi Telesales, ecc. è tutto una gara al «pack» più vantaggioso e tentatore.

Particolarmente interessante è la pubblicità legata sia all'offerta che alla lista di accessori della Indi Telesales. Nel particolare l'offerta parla di un «Commodore Amiga CDTV-Pack» comprendente, oltre all'unita centrale, il kit-computer (tastiera, disk drive e mouse), un CD-audio dei Blues Brothers, quattro game su floppy disk (Pipemania, Populus, Kickoff 2 e Space Ace) più i Lemmings e il Fred Fish Collection-1 direttamente su CDTV. Il prezzo è attestato intorno alle 490 sterline.

Dall'offerta ai titoli disponibili, sono acquistabili tutti i CDTV usciti fino ad oggi ed infine, cosa più interessante che mai, una nutrita serie di accessori. A partire dal MegAchip per arrivare al genlock interno della stessa Commodore. Seguono nell'elenco mouse ad infrarossi, monitor «black-line» e le interfacce SCSI-Encore. Chiude l'elenco il CDTV-HD, un'unità esterna SCSI da 65 Mbyte prezzata a 350 sterline.

Anche Calculus, cambiando qualche titolo CDTV «bundled» al sistema, si allinea all'offerta della Indi, presentando in primo piano proprio il CDTV-HD.

Per quanto poi riguarda la Silica Systems, l'lnteractive Multimedia è presentato sia con degli «spot» (dedicati aIl'A-570, il CDTV in versione «player» ed in versione «system») che con una colonna di spiegazioni su «cos'è il CDTV?». Risultato: il CDTV viene presentato e promosso per quello che è e per quello che vale. Un Amiga particolarmente evoluto e completo. L'utente, leggendo le offerte, i titoli e gli accessori disponibili, può farsi un'idea ben precisa di tutto ciò.

Piccola nota critica: sfogliando le pagine pubblicitarie che appaiono sulle riviste nostrane non credo che sia possibile, per l'utente italiano, farsi delle idee ed avere dei punti di riferimento così ben definiti. Peccato, soprattutto perché, in fatto di CDTV, sembra proprio che non siamo inferiori a nessuno.

salvare in due differenti modi gli stessi file di 'testo. Prima come generico «ASCII» e quindi con tutte le informazioni relative alla formattazione: titolo centrato, sottotitolo in corsivo e testo giustificato. Il secondo file, grazie all'uso del Grabbit verrà quindi trasformato in IFF e caricato in DPaint-IV per essere a sua volta ottimizzato come brush.

Ultimo, ma primo per importanza, eccoci a descrivere il Sistema Autore. Il software più potente. Quello che, dal pannello di controllo, governerà tutte le fasi di fruizione e quindi di richiesta operabili dall'utente. La scelta credo che possa esser ristretta ai soliti due: l'AmigaVision e il DVideo-111. Il criterio di scelta a sua volta può essere stabilito in base ad una distinzione secca: chi abbisogna dei massimi livelli d'interattività e di controllo anche in archivio delle informazioni punti deciso sul primo, chi invece pensa di utilizzare molte scene audio/video sincronizzate e di ritenersi al contempo più che coperto anche con pochi comandi interattivi (Vai a..., torna, premi-tasto..., ecc.) può optare tranquillamente per il DVideo. Mentre il primo offre le funzionalità degli «hot-box» e di vari editor per ricreare pagine interattive e diagrammi di flussi, il secondo è realmente più video-creativo e richiede la realizzazione di tutte le parti grafiche di cui dovrà comporsj non solo l'insieme degli argomenti, ma ànche e soprattutto il pannello di controllo.

# *Il pannello di controllo*

La prima cosa da fare prima di passare alla realizzazione del pannello di controllo sarà quella di individuare la risoluzione grafica nella quale ricostruirlo. La scelta è solitamente operata nel migliore compromesso fra leggibilità ed occupazione di memoria offerto dalla MedRes da 640x256 pixel. Nulla vieta che puntiate (sperimentando la resa grafica, la leggibilità del testo e la velocità dell'insieme) ad altre risoluzioni, ma è probabile che anche voi troviate proprio a tale risoluzione il livello migliore di operabilità.

Stabilito ciò, si dovrà passare al cosiddetto «layout di pagina». Ovvero, a come organizzare il pannello di comando. Tale studio si baserà sia su criteri pratici che su criteri estetici. La scelta del colore di fondo, la possibilità di assegnare l'effetto profondità e quella dei font utilizzati, dovrà ovviamente solo seguire alle soluzioni tecniche relative all'eventuale necessità di inserire una zona di «viewport» ed alla disposizione di spazi (per gli IFF testuali) e dei bottoni di selezione e non certo influenzarla.

Fatto ciò, stabiliti i criteri d'uso del

*Figura* 6, *Un'immagine pubblicitaria della Indi Telesales relativa all'A, miga corv Multimedia System.*

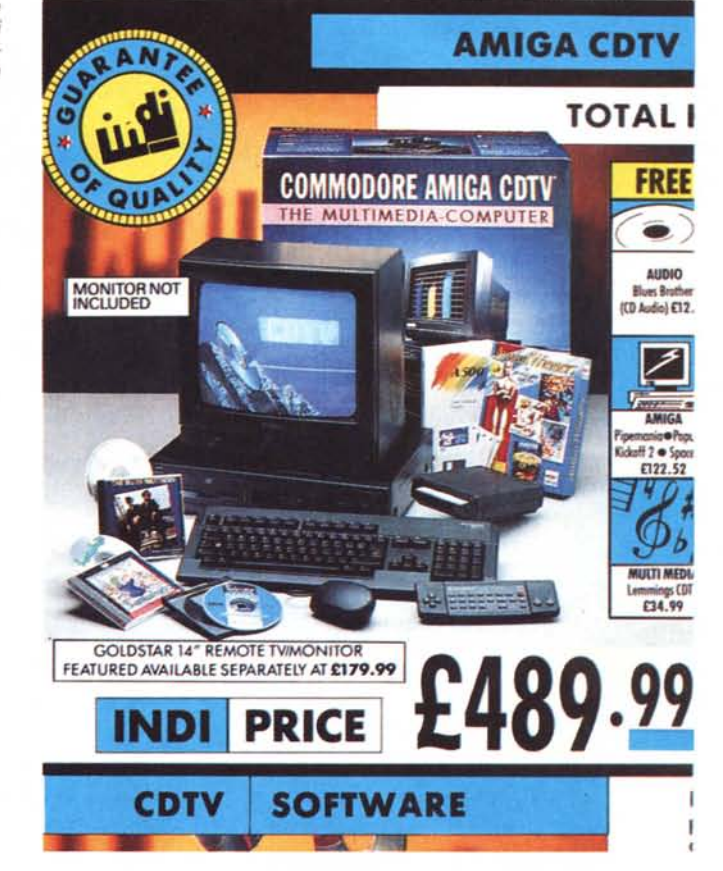

.<br>Anno 1980 anno 1980 anno 1980 anno 1980 anno 1980 anno 1980 anno 1980 anno 1980 anno 1980 anno 1980 anno 1980

prodotto finito e ricreato il pannello di controllo, non resta che augurare buon lavoro, procedendo quindi all'acquisizione delle immagini, alla stesura dei testi ed alla resa dinamica delle animazioni e delle sintesi vocali. Le immagini e le animazioni saliranno in una zona grafica dedicata e quindi dovranno essere preparati come «francobolli», siano IFF statici che animati ed il tutto dovrà sincronizzarsi con un'eventuale traccia sonora composta dalla voce di commento e dagli effetti sonori.

Non dimenticate ovviamente di realizzare anche un buon Help attivabile con il click su di omonimo bottone. Adesso procediamo a salvare i nostri file sulle cartridge. A proposito, quante ne avete intenzione di riempire?

#### *Dalle cartridge ai {{service" di premasterizzazione*

«Perché non trasformate le vostre cartridge SyQuest in un CD-ROM?». In effetti, con una spesa contenuta entro le cinquecentomila lire è possibile, utilizzando tale servizio, concentrare le informazioni raccolte su più cartucce sull'unico supporto che il CD-ROM garantisce per fino 600 Mbyte capacitativi.

La «svolta» multimediale sarebbe notevole solo se il prodotto finito fosse realizzato anche in formato CDTV. Per il momento è attivo per lo standard HFS del Macintosh e l'universale ISO-9660 per Mac, DOS e Windows. Ma, su insistenza dell'utenza, si potrebbe arrivare a coprire anche il settore Amiga. Con un semplice CDTV.device...

Il risultato non sarebbe il conseguimento di un vero e proprio premaster (il disk-image del CD-ROM che l'Alea pratica a soluzione multi ambiente, quindi anche CDTV). ma' ci darebbe l'opportunità di disporre ugualmente di un prodotto finito gestibile e richiamabile dal CDTV. Basterebbe inserirvi sopra il runtime del Sistema Autore ed assegnare una startup-sequence che faccia automaticamente partire il player ed il primo video.

Questo sarebbe ovviamente incentrato sulla presentazione in schermo del menu principale dedicato alla scelta delle argomentazioni. Così facendo, oltre a poter fruire del nostro prodotto, finito e concentrato in un unico supporto di fruizione, potremo tornare ad utilizzare le cartridge del SyDos e cominciare una nuova avventura interattiva. L'idea è buona. *r*:SS